## Package 'macc'

August 23, 2017

<span id="page-0-0"></span>Type Package

Title Mediation Analysis of Causality under Confounding

Version 1.0.1

Date 2017-08-20

Author Yi Zhao <yi\_zhao@alumni.brown.edu>, Xi Luo <xi.rossi.luo@gmail.com>

Maintainer Yi Zhao <yi\_zhao@alumni.brown.edu>

Description Performs causal mediation analysis under confounding or correlated errors. This package includes a single level mediation model, a two-level mediation model, and a three-level mediation model for data with hierarchical structures. Under the two/three-level mediation model, the correlation parameter is identifiable and is estimated based on a hierarchicallikelihood, a marginal-likelihood or a two-stage method. See Zhao, Y., & Luo, X. (2014), Estimating Mediation Effects under Correlated Errors with an Application to fMRI, <arXiv:1410.7217> for details.

License GPL  $(>= 2)$ 

Depends lme4, nlme, optimx, MASS, car

NeedsCompilation no

Repository CRAN

Date/Publication 2017-08-23 20:03:54 UTC

### R topics documented:

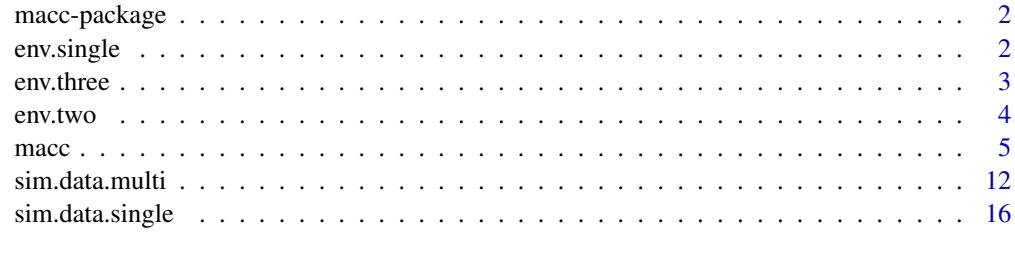

**Index** 2008 **[18](#page-17-0)** 

#### Description

macc performs causal mediation analysis under confounding or correlated errors. This package includes a single level mediation model, a two-level mediation model and a three-level mediation model for data with hierarchical structure. Under the two/three-level mediation model, the correlation parameter is identifiable and estimated based on a hierarchical-likelihood or a two-stage method.

#### Details

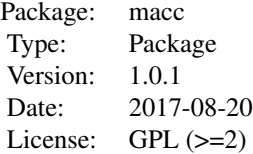

#### Author(s)

Yi Zhao <yi\_zhao@alumni.brown.edu> and Xi Luo <xi.rossi.luo@gmail.com>

Maintainer: Yi Zhao <yi\_zhao@alumni.brown.edu>

#### References

Zhao, Y., & Luo, X. (2014). *Estimating Mediation Effects under Correlated Errors with an Application to fMRI.* arXiv preprint arXiv:1410.7217.

env.single *Simulated single-level dataset*

#### Description

"env.single" is an R environment containing a data frame of data generated from 100 trials, the true coefficients and the coavariance matrix of the model errors.

#### Usage

data("env.single")

#### <span id="page-2-0"></span>env.three 3

#### Format

An R environment.

data1 a data frame with Z the treatment assignment, M the mediator and R the interested outcome.

Theta a 2 by 2 matrix, which is the coefficients of the model.

Sigma a 2 by 2 matrix, which is the covariance matrix of the model errors.

#### **Details**

The number of subjects is 100. The coefficients are set to be  $A = 0.5$ ,  $C = 0.5$  and  $B = -1$ . The variances of the model errors are  $\sigma_1^2 = 1$ ,  $\sigma_2^2 = 4$  and the correlation is  $\delta = 0.5$ . See Section 5.1 of the reference.

#### References

Zhao, Y., & Luo, X. (2014). *Estimating Mediation Effects under Correlated Errors with an Application to fMRI.* arXiv preprint arXiv:1410.7217.

#### Examples

data(env.single) dt<-get("data1",env.single)

env.three *Simulated three-level dataset*

#### Description

"env.three" is an R environment containing a data list generated from 50 subjects and 4 sessions, and the parameter settings used to generate the data.

#### Usage

data("env.three")

#### Format

An R environment.

data3 a list of length 50, each contains a list of length 4 of a data frame with 3 variables.

Theta a 2 by 2 matrix, which is the value of the fixed effects.

Sigma the covariance matrix of the model error terms for the single level model.

n a 50 by 4 matrix, is the number of trials for each subject each session.

Psi the covariance matrix of the random effects in the mixed effects model.

Lambda the covariance matrix of the model errors in the mixed effects model.

A a 50 by 4 matrix, is the A value in the single-level for each subject each session.

B a 50 by 4 matrix, is the B value in the single-level for each subject each session.

C a 50 by 4 matrix, is the C value in the single-level for each subject each session.

#### <span id="page-3-0"></span>Details

The number of subjects is  $N = 50$  and the number of sessions is  $K = 4$ . Under each session of each subject, the number of trials is a random draw from a Poisson distribution with mean 100. The fixed effects are set to be  $A = 0.5$ ,  $C = 0.5$ , and  $B = -1$ , and the variances of the model errors are  $\sigma_{1_{ik}}^2 = 1$ ,  $\sigma_{2_{ik}}^2 = 4$  and the correlation is  $\delta = 0.5$ . See Section 5.2 of the reference for details.

#### References

Zhao, Y., & Luo, X. (2014). *Estimating Mediation Effects under Correlated Errors with an Application to fMRI.* arXiv preprint arXiv:1410.7217.

#### Examples

data(env.three) dt<-get("data3",env.three)

env.two *Simulated two-level dataset*

#### **Description**

"env.three" is an R environment containing a data list generated from 50 subjects, and the parameter settings used to generate the data.

#### Usage

data("env.two")

#### Format

An R environment.

data2 a list of length 50, each contains a data frame with 3 variables.

Theta a 2 by 2 matrix, which is the population level model coefficients.

Sigma the covariance matrix of the model error terms for the single level model.

n a 50 by 1 matrix, is the number of trials for each subject.

Lambda the covariance matrix of the model errors in the coefficient regression model.

A a vector of length 50, is the A value in the single-level for each subject each session.

B a vector of length 50, is the B value in the single-level for each subject each session.

C a vector of length 50, is the C value in the single-level for each subject each session.

#### Details

The number of subjects is  $N = 50$ . For each subject, the number of trials is a random draw from a Poisson distribution with mean 100. The population level coefficients are set to be  $A = 0.5$ ,  $C = 0.5$  and  $B = -1$ , and the variances of the model errors are  $\sigma_{1_i}^2 = 1$ ,  $\sigma_{2_i}^2 = 4$  and the correlation is  $\delta = 0.5$ . See Section 5.2 of the reference for details. This is a special case of the three-level data with  $K = 1$ .

#### <span id="page-4-0"></span>macc 5 and 5 and 5 and 5 and 5 and 5 and 5 and 5 and 5 and 5 and 5 and 5 and 5 and 5 and 5 and 5 and 5 and 5 and 5 and 5 and 5 and 5 and 5 and 5 and 5 and 5 and 5 and 5 and 5 and 5 and 5 and 5 and 5 and 5 and 5 and 5 and 5

#### References

Zhao, Y., & Luo, X. (2014). *Estimating Mediation Effects under Correlated Errors with an Application to fMRI.* arXiv preprint arXiv:1410.7217.

#### Examples

data(env.two) dt<-get("data2",env.two)

macc *Mediation Analysis of Causality under Confounding*

#### Description

This function performs causal mediation analysis under confounding or correlated errors for single level, two-level, and three-level mediation models.

#### Usage

```
macc(dat, model.type = c("single", "multilevel", "twolevel"),
 method = c("HL", "TS", "HL-TS"), delta = NULL, interval = <math>c(-0.9, 0.9)</math>,tol = 0.001, max.itr = 500, conf.level = 0.95,
 optimizer = c("optimx", "bobyqa", "Nelder_Mead"), mix.pkg = c("nlme", "lme4"),
 random.indep = TRUE, random.var.equal = FALSE, u.int = FALSE, Sigma.update = TRUE,
 var.constraint = TRUE, random.var.update = TRUE, logLik.type = c("logLik", "HL"),
 error.indep = TRUE, error.var.equal = FALSE,
 sens.plot = FALSE, sens.interval = seq(-1, 1, by = 0.01), legend.pos = "topright",
 xlab = expression(delta), ylab = expression(hat(AB)), cex.lab = 1, cex.axis = 1,
 lgd.cex = 1, lgd.pt.cex = 1, plot.delta0 = TRUE, ...
```
#### **Arguments**

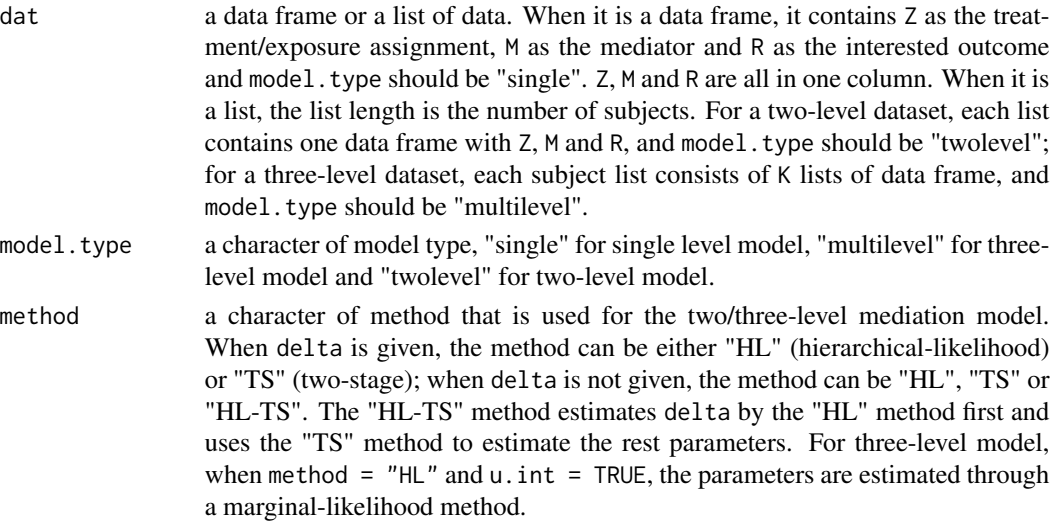

<span id="page-5-0"></span>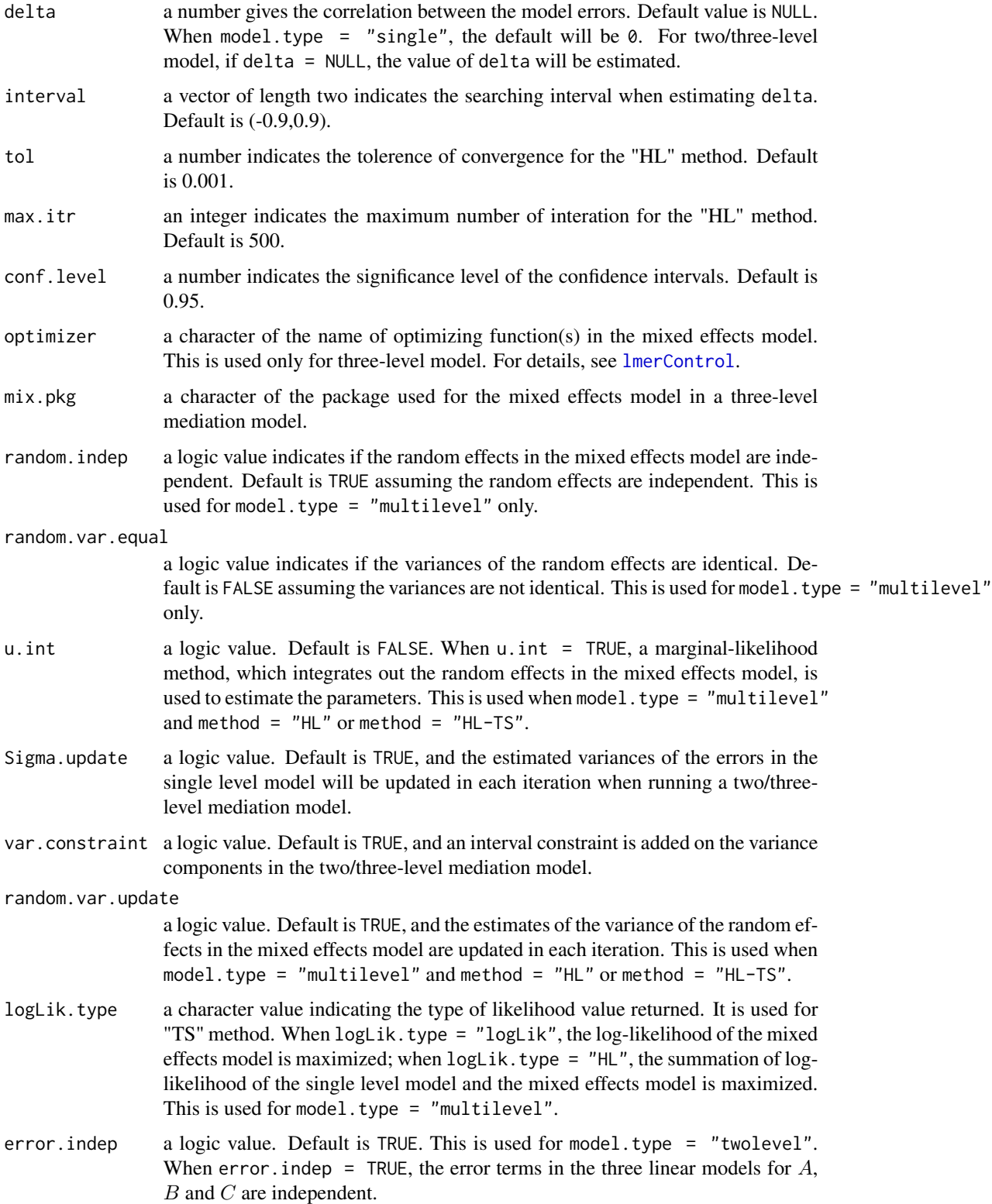

#### macc 7 and 7 and 7 and 7 and 7 and 7 and 7 and 7 and 7 and 7 and 7 and 7 and 7 and 7 and 7 and 7 and 7 and 7 and 7 and 7 and 7 and 7 and 7 and 7 and 7 and 7 and 7 and 7 and 7 and 7 and 7 and 7 and 7 and 7 and 7 and 7 and 7

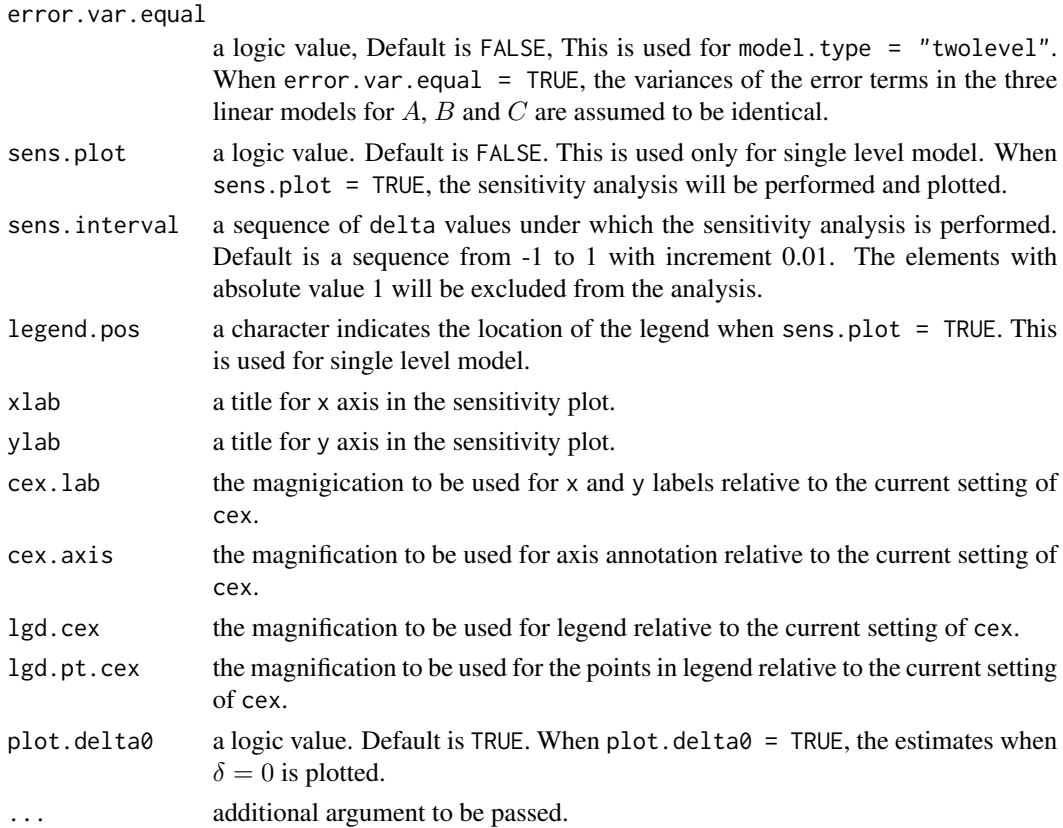

#### Details

The single level mediation model is

$$
M = ZA + E_1,
$$
  

$$
R = ZC + MB + E_2.
$$

A correlation between the model errors  $E_1$  and  $E_2$  is assumed to be  $\delta$ . The coefficients are estimated by maximizing the log-likelihood function. The confidence intervals of the coefficients are calculated based on the asymptotic joint distribution. The variance of  $AB$  estimator based on either the product method or the difference method is obtained from the Delta method. Under this single level model,  $\delta$  is not identifiable. Sensitivity analysis for the indirect effect (AB) can be used to assess the deviation of the findings, when assuming  $\delta = 0$  violates the independence assumption.

The two/three-level mediation models are proposed to estimate  $\delta$  from data without sensitivity analysis. They address the within/between-subject variation issue for datasets with hierarchical structure. For simplicity, we refer to the three levels of data by trials, sessions and subjects, respectively. See reference for more details. Under the two-level mediation model, the data consists of  $N$  independent subjects and  $n_i$  trials for subject i; under the three-level mediation model, the data consists of N independent subjects, K sessions for each and  $n_{ik}$  trials. Under the two-level (three-level) models, the single level mediation model is first applied on the trials from (the same session of) a single subject. The coefficients then follow a linear (mixed effects) model. Here we enforce the assumption that  $\delta$  is a constant across (sessions and) subjects. The parameters are estimated through a hierarchical-likelihood (or marginal likelihood) or a two-stage method.

#### <span id="page-7-0"></span>Value

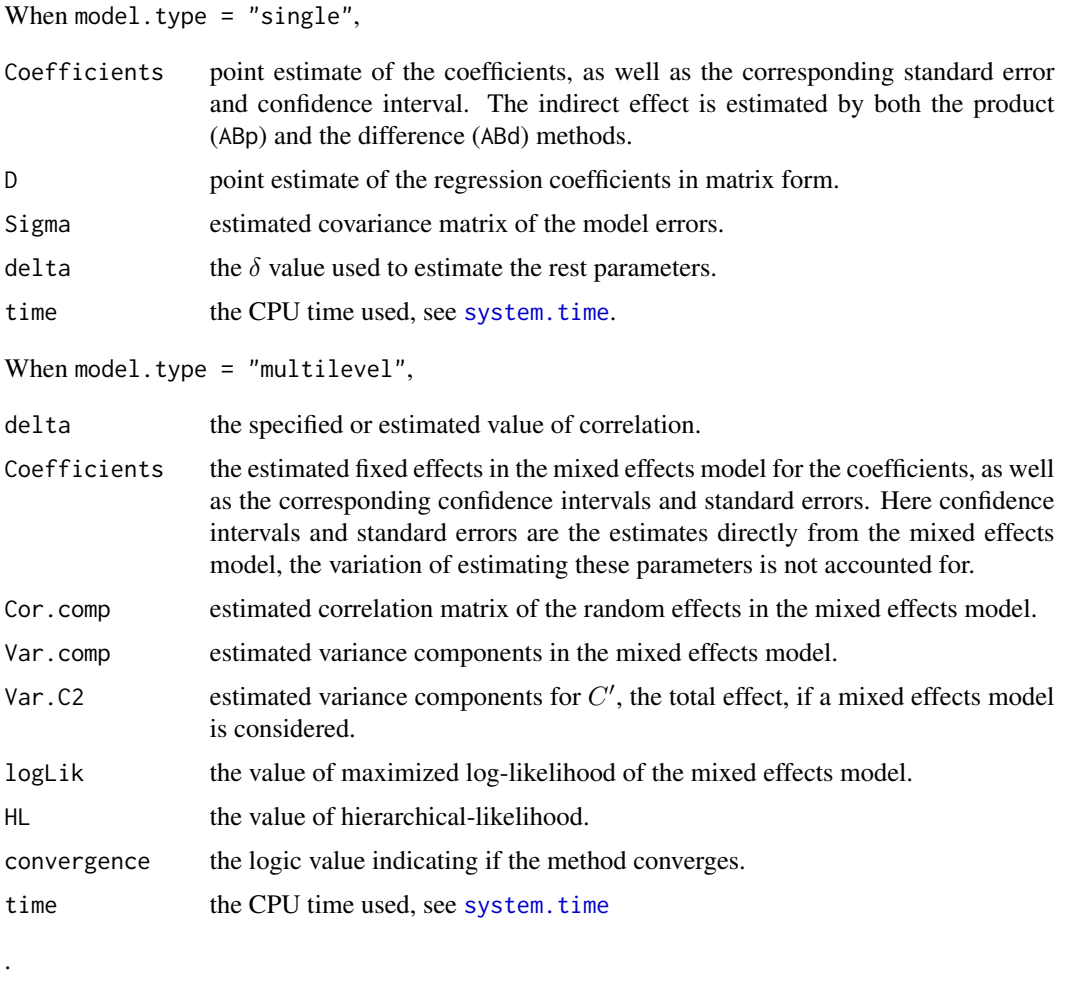

When model.type = "twolevel"

.

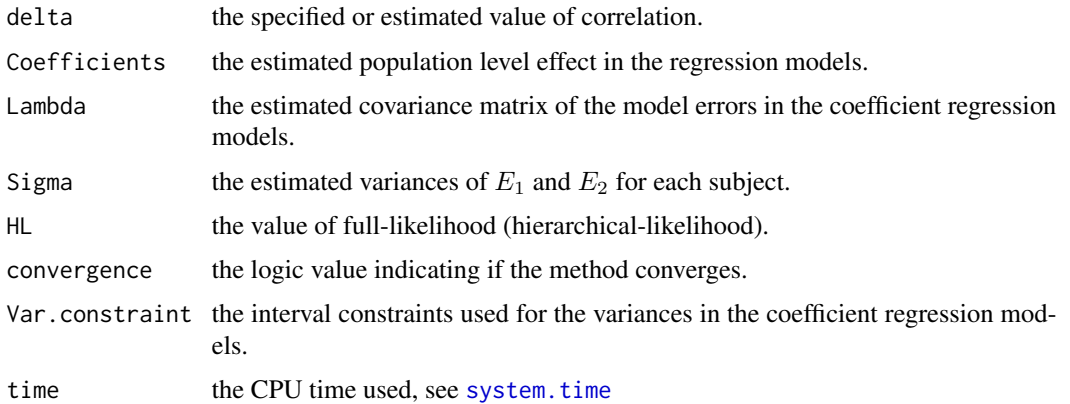

macc 9 and 3 and 3 and 3 and 3 and 3 and 3 and 3 and 3 and 3 and 3 and 3 and 3 and 3 and 3 and 3 and 3 and 3 and 3 and 3 and 3 and 3 and 3 and 3 and 3 and 3 and 3 and 3 and 3 and 3 and 3 and 3 and 3 and 3 and 3 and 3 and 3

#### Author(s)

Yi Zhao, Brown University, <yi\_zhao@brown.edu>; Xi Luo, Brown University, <xi.rossi.luo@gmail.com>.

#### **References**

Zhao, Y., & Luo, X. (2014). *Estimating Mediation Effects under Correlated Errors with an Application to fMRI.* arXiv preprint arXiv:1410.7217.

#### Examples

# Examples with simulated data

```
##############################################################################
# Single level mediation model
# Data was generated with 500 independent trials. The correlation between model errors is 0.5.
data(env.single)
data.SL<-get("data1",env.single)
## Example 1: Given delta is 0.5.
macc(data.SL,model.type="single",delta=0.5)
# $Coefficients
# Estimate SE LB UB
# A 0.3572722 0.1483680 0.06647618 0.64806816
# C 0.8261253 0.2799667 0.27740060 1.37485006
# B -0.9260217 0.1599753 -1.23956743 -0.61247594
# C2 0.4952836 0.2441369 0.01678400 0.97378311
# ABp -0.3308418 0.1488060 -0.62249617 -0.03918738
# ABd -0.3308418 0.3714623 -1.05889442 0.39721087
## Example 2: Assume the errors are independent.
macc(data.SL,model.type="single",delta=0)
# $Coefficients
# Estimate SE LB UB
# A 0.3572721688 0.14836803 0.06647618 0.6480682
# C 0.4961424716 0.24413664 0.01764345 0.9746415
# B -0.0024040905 0.15997526 -0.31594984 0.3111417
# C2 0.4952835570 0.24413691 0.01678400 0.9737831
# ABp -0.0008589146 0.05715582 -0.11288227 0.1111644
# ABd -0.0008589146 0.34526154 -0.67755910 0.6758413
## Example 3: Sensitivity analysis (given delta is 0.5).
macc(data.SL,model.type="single",delta=0.5,sens.plot=TRUE)
##############################################################################
##############################################################################
# Three-level mediation model
# Data was generated with 50 subjects and 4 sessions.
# The correlation between model errors in the single level is 0.5.
# We comment out our examples due to the computation time.
data(env.three)
data.ML<-get("data3",env.three)
```

```
## Example 1: Correlation is unknown and to be estimated.
# Assume random effects are independent
# Add an interval constraint on the variance components.
# "HL" method
# macc(data.ML, model.type="multilevel", method="HL")
# $delta
# [1] 0.5224803
# $Coefficients
# Estimate LB UB SE
# A 0.51759400 0.3692202 0.6659678 0.07570229
# C 0.56882035 0.3806689 0.7569718 0.09599742
# B -1.13624114 -1.3688690 -0.9036133 0.11868988
# C2 -0.06079748 -0.4163135 0.2947186 0.18138908
# AB.prod -0.58811160 -0.7952826 -0.3809406 0.10570145
# AB.diff -0.62961784 -1.0318524 -0.2273833 0.20522549
#
# $time
# user system elapsed
# 44.34 3.53 17.71
# "ML" method
# macc(data.ML,model.type="multilevel",method="HL",u.int=TRUE)
# $delta
# [1] 0.5430744
# $Coefficients
# Estimate LB UB SE
# A 0.51764821 0.3335094 0.7017871 0.09395011
# C 0.59652821 0.3715001 0.8215563 0.11481236
# B -1.19426328 -1.4508665 -0.9376601 0.13092240
# C2 -0.06079748 -0.4163135 0.2947186 0.18138908
# AB.prod -0.61820825 -0.8751214 -0.3612951 0.13108056
# AB.diff -0.65732570 -1.0780742 -0.2365772 0.21467155
#
# $time
# user system elapsed
# 125.49 9.52 39.10
# "TS" method
# macc(data.ML,model.type="multilevel",method="TS")
# $delta
# [1] 0.5013719
# $Coefficients
# Estimate LB UB SE
# A 0.51805823 0.3316603 0.7044561 0.09510271
# C 0.53638546 0.3066109 0.7661601 0.11723409
# B -1.07930526 -1.3386926 -0.8199179 0.13234293
# C2 -0.06079748 -0.4163135 0.2947186 0.18138908
# AB.prod -0.55914297 -0.8010745 -0.3172114 0.12343672
# AB.diff -0.59718295 -1.0204890 -0.1738769 0.21597645
```
macc and the contract of the contract of the contract of the contract of the contract of the contract of the contract of the contract of the contract of the contract of the contract of the contract of the contract of the c

```
#
# $time
# user system elapsed
# 19.53 0.00 19.54
## Example 2: Given the correlation is 0.5.
# Assume random effects are independent.
# Add an interval constraint on the variance components.
# "HL" method
macc(data.ML,model.type="multilevel",method="HL",delta=0.5)
# $delta
# [1] 0.5
# $Coefficients
# Estimate LB UB SE
# A 0.51760568 0.3692319 0.6659794 0.07570229
# C 0.53916412 0.3512951 0.7270331 0.09585330
# B -1.07675116 -1.3093989 -0.8441035 0.11869999
# C2 -0.06079748 -0.4163135 0.2947186 0.18138908
# AB.prod -0.55733252 -0.7573943 -0.3572708 0.10207419
# AB.diff -0.59996161 -1.0020641 -0.1978591 0.20515811
#
# $time
# user system elapsed
# 2.44 0.22 1.03
##############################################################################
##############################################################################
# Two-level mediation model
# Data was generated with 50 subjects.
# The correlation between model errors in the single level is 0.5.
# We comment out our examples due to the computation time.
data(env.two)
data.TL<-get("data2",env.two)
## Example 1: Correlation is unknown and to be estimated.
# Assume errors in the coefficients regression models are independent.
# Add an interval constraint on the variance components.
# "HL" method
# macc(data.TL, model.type="twolevel", method="HL")
# $delta
# [1] 0.5066551
# $Coefficients
# Estimate
# A 0.51714224
# C 0.54392056
# B -1.05048406
# C2 -0.02924135
# AB.prod -0.54324968
# AB.diff -0.57316190
```

```
#
# $time
# user system elapsed
# 3.07 0.00 3.07
# "TS" method
# macc(data.TL, model.type="twolevel", method="TS")
# $delta
# [1] 0.4481611
# $Coefficients
# Estimate
# A 0.52013697
# C 0.47945755
# B -0.90252718
# C2 -0.02924135
# AB.prod -0.46943775
# AB.diff -0.50869890
#
# $time
# user system elapsed
# 1.60 0.00 1.59
## Example 2: Given the correlation is 0.5.
# Assume random effects are independent.
# Add an interval constraint on the variance components.
# "HL" method
macc(data.TL,model.type="twolevel",method="HL",delta=0.5)
# $delta
# [1] 0.5
# $Coefficients
# Estimate
# A 0.51718063
# C 0.53543300
# B -1.03336668
# C2 -0.02924135
# AB.prod -0.53443723
# AB.diff -0.56467434
#
# $time
# user system elapsed
# 0.21 0.00 0.20
##############################################################################
```
sim.data.multi *Generate two/three-level simulation data*

#### Description

This function generates a two/three-level dataset with given parameters.

<span id="page-11-0"></span>

#### sim.data.multi 13

#### Usage

```
sim.data.multi(Z.list, N, K = 1, Theta, Sigma,
   Psi = diag(rep(1, 3)), Lambda = diag(rep(1, 3)))
```
#### Arguments

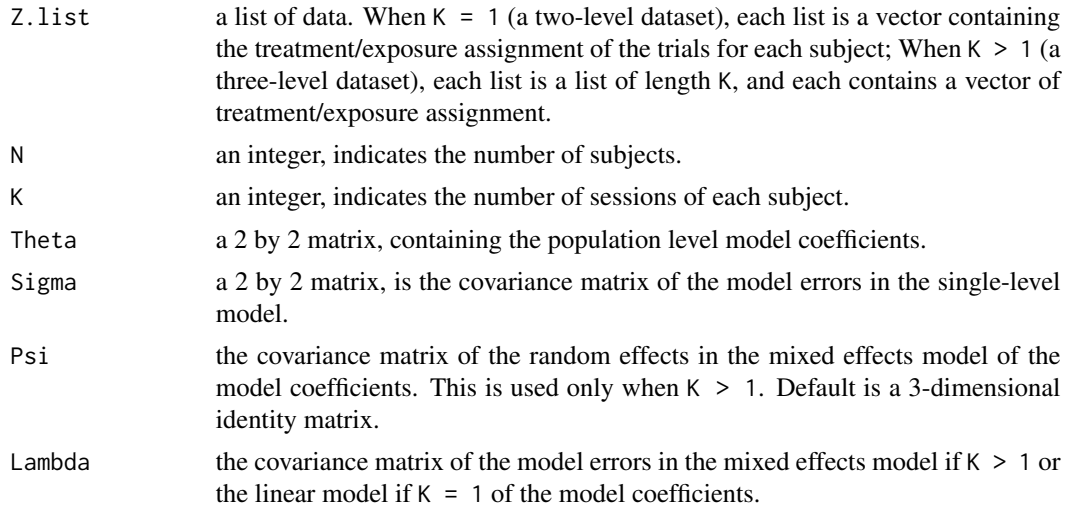

#### Details

When K > 1 (three-level data), for the  $n_{ik}$  trials in each session of each subject, the single level mediation model is

$$
M_{ik} = Z_{ik}A_{ik} + E_{1ik},
$$
  

$$
R_{ik} = Z_{ik}C_{ik} + M_{ik}B_{ik} + E_{2ik},
$$

where  $Z_{ik}$ ,  $M_{ik}$ ,  $R_{ik}$ ,  $E_{1ik}$ , and  $E_{2ik}$  are vectors of length  $n_{ik}$ . Sigma is the covariance matrix of  $(E_{1ik}, E_{2ik})$  (for simplicity, Sigma is the same across sessions and subjects). For coefficients  $A_{ik}$ ,  $B_{ik}$  and  $C_{ik}$ , we assume a mixed effects model. The random effects are from a trivariate normal distribution with mean zero and covariance Psi; and the model errors are from a trivariate normal distribution with mean zero and covariance Lambda. For the fixed effects  $A$ ,  $B$  and  $C$ , the values are specified in Theta with Theta[1,1] = A, Theta[1,2] = C and Theta[2,2] = B.

When K = 1 (two-level data), the single-level model coefficients  $A_i$ ,  $B_i$  and  $C_i$  are assumed to follow a trivariate linear regression model, where the population level coefficients are specified in Theta and the model errors are from a trivariate normal distribution with mean zero and covariance Lambda.

See Section 5.2 of the reference for details.

#### Value

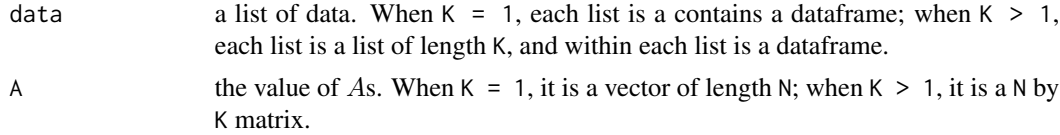

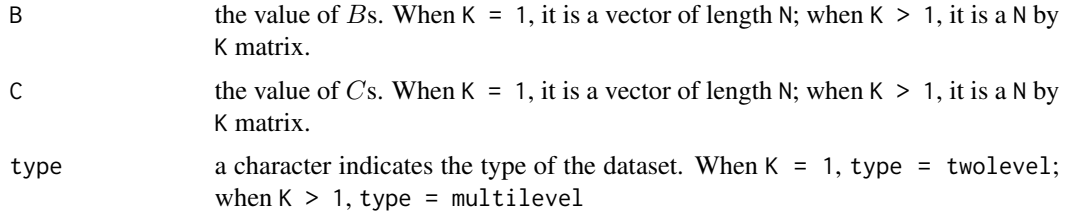

#### Author(s)

Yi Zhao, Brown University, <yi\_zhao@brown.edu>; Xi Luo, Brown University, <xi.rossi.luo@gmail.com>

#### References

Zhao, Y., & Luo, X. (2014). *Estimating Mediation Effects under Correlated Errors with an Application to fMRI.* arXiv preprint arXiv:1410.7217.

#### Examples

```
###################################################
# Generate a two-level dataset
# covariance matrix of errors
delta<-0.5
Sigma<-matrix(c(1,2*delta,2*delta,4),2,2)
# model coefficients
A0<-0.5B0<--1
C0 < -0.5Theta<-matrix(c(A0,0,C0,B0),2,2)
 # number of subjects, and trials of each
 set.seed(2000)
N<-50
K < -1n<-matrix(NA,N,K)
for(i in 1:N)
{
  n0<-rpois(1,100)
  n[i,]<-rpois(K,n0)
 }
# treatment assignment list
set.seed(100000)
Z.list<-list()
for(i in 1:N)
{
  Z.list[[i]]<-rbinom(n[i,1],size=1,prob=0.5)
 }
```

```
# Lambda
rho.AB=rho.AC=rho.BC<-0
Lambda<-matrix(0,3,3)
lambda2.alpha=lambda2.beta=lambda2.gamma<-0.5
Lambda[1,2]=Lambda[2,1]<-rho.AB*sqrt(lambda2.alpha*lambda2.beta)
Lambda[1,3]=Lambda[3,1]<-rho.AC*sqrt(lambda2.alpha*lambda2.gamma)
Lambda[2,3]=Lambda[3,2]<-rho.BC*sqrt(lambda2.beta*lambda2.gamma)
diag(Lambda)<-c(lambda2.alpha,lambda2.beta,lambda2.gamma)
# Data
set.seed(5000)
re.dat<-sim.data.multi(Z.list=Z.list,N=N,K=K,Theta=Theta,Sigma=Sigma,Lambda=Lambda)
data2<-re.dat$data
###################################################
###################################################
# Generate a three-level dataset
# covariance matrix of errors
delta<-0.5
Sigma<-matrix(c(1,2*delta,2*delta,4),2,2)
# model coefficients
A0<-0.5
B0<--1
C0<-0.5Theta<-matrix(c(A0,0,C0,B0),2,2)
# number of subjects, and trials of each
set.seed(2000)
N<-50
K < -4n<-matrix(NA,N,K)
for(i in 1:N)
{
  n0<-rpois(1,100)
  n[i,]<-rpois(K,n0)
}
# treatment assignment list
set.seed(100000)
Z.list<-list()
for(i in 1:N)
{
  Z.list[[i]]<-list()
  for(j in 1:K)
  {
    Z.list[[i]][[j]]<-rbinom(n[i,j],size=1,prob=0.5)
  }
}
# Psi and Lambda
```
#### <span id="page-15-0"></span>16 sim.data.single

```
sigma2.alpha=sigma2.beta=sigma2.gamma<-0.5
theta2.alpha=theta2.beta=theta2.gamma<-0.5
Psi<-diag(c(sigma2.alpha,sigma2.beta,sigma2.gamma))
Lambda<-diag(c(theta2.alpha,theta2.beta,theta2.gamma))
# Data
set.seed(5000)
re.dat<-sim.data.multi(Z.list,N,K,Theta,Sigma,Psi,Lambda)
data3<-re.dat$data
###################################################
```
sim.data.single *Generate single-level simulation data*

#### Description

This function generates a single-level dataset with given parameters.

#### Usage

sim.data.single(Z, Theta, Sigma)

#### Arguments

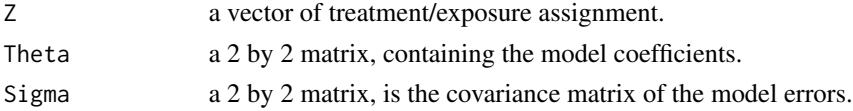

#### Details

The single level mediation model is

$$
M = ZA + E_1,
$$
  

$$
R = ZC + MB + E_2.
$$

Theta[1,1] = A, Theta[1,2] = C and Theta[2,2] = B; Sigma is the covariance matrix of  $(E_1, E_2)$ .

#### Value

The function returns a dataframe with variables Z, M and R.

#### Author(s)

Yi Zhao, Brown University, <yi\_zhao@brown.edu>; Xi Luo, Brown University, <xi.rossi.luo@gmail.com>

#### References

Zhao, Y., & Luo, X. (2014). *Estimating Mediation Effects under Correlated Errors with an Application to fMRI.* arXiv preprint arXiv:1410.7217.

#### sim.data.single 17

#### Examples

```
###################################################
# Generate a single-level dataset
# covariance matrix of errors
delta<-0.5
Sigma<-matrix(c(1,2*delta,2*delta,4),2,2)
# model coefficients
A0<-0.5B0 < -1C0<-0.5Theta < -matrix(c(A0, 0, C0, B0), 2, 2)# number of trials
n<-100
# generate a treatment assignment vector
set.seed(100)
Z<-matrix(rbinom(n,size=1,0.5),n,1)
# Data
set.seed(5000)
data.single<-sim.data.single(Z,Theta,Sigma)
###################################################
```
# <span id="page-17-0"></span>Index

∗Topic datagen sim.data.multi, [12](#page-11-0) sim.data.single, [16](#page-15-0) ∗Topic datasets env.single, [2](#page-1-0) env.three, [3](#page-2-0) env.two, [4](#page-3-0) ∗Topic models macc, [5](#page-4-0) ∗Topic package macc-package, [2](#page-1-0) env.single, [2](#page-1-0) env.three, [3](#page-2-0) env.two, [4](#page-3-0) lmerControl, *[6](#page-5-0)* macc, [5](#page-4-0) macc-package, [2](#page-1-0) sim.data.multi, [12](#page-11-0) sim.data.single, [16](#page-15-0) system.time, *[8](#page-7-0)*